# **Inhaltsverzeichnis**

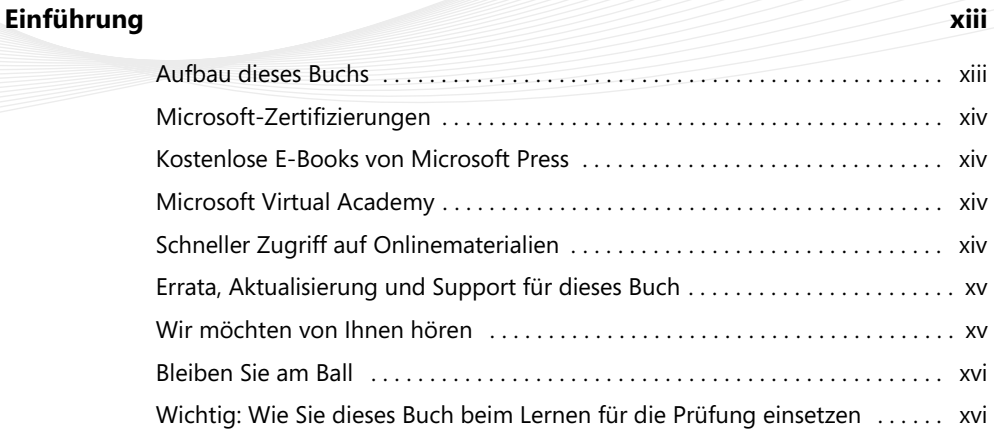

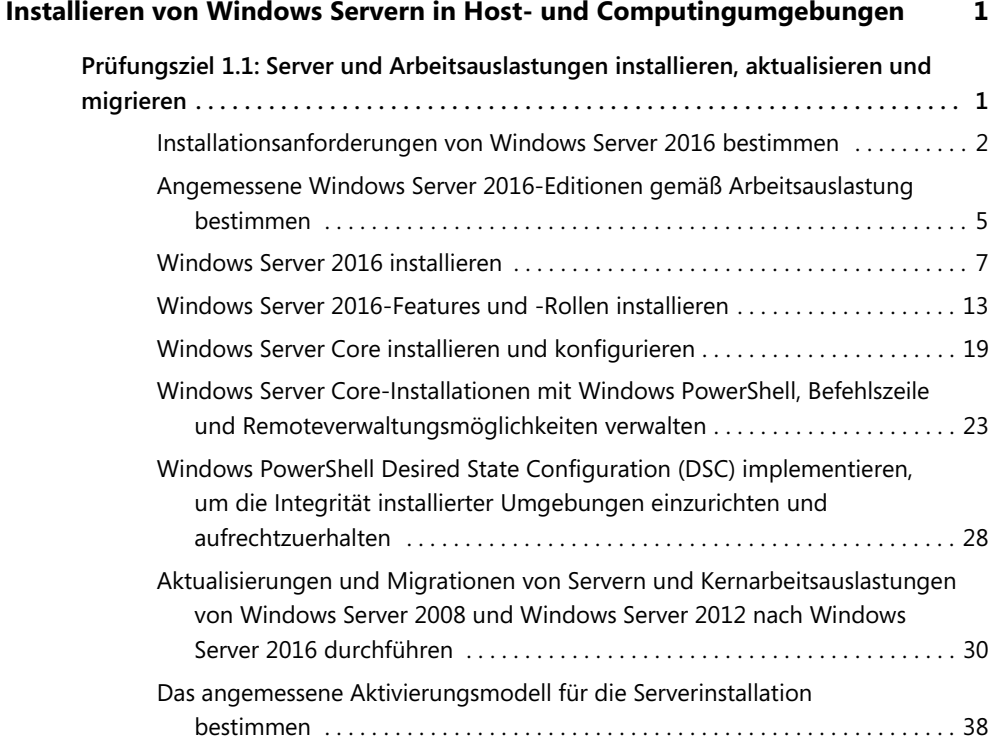

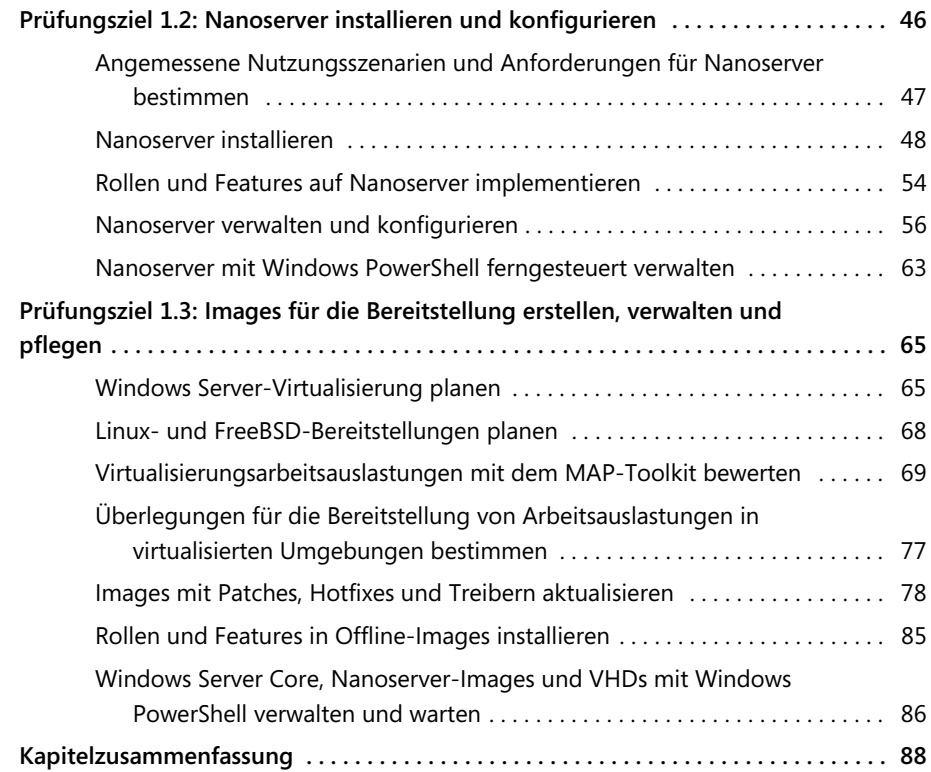

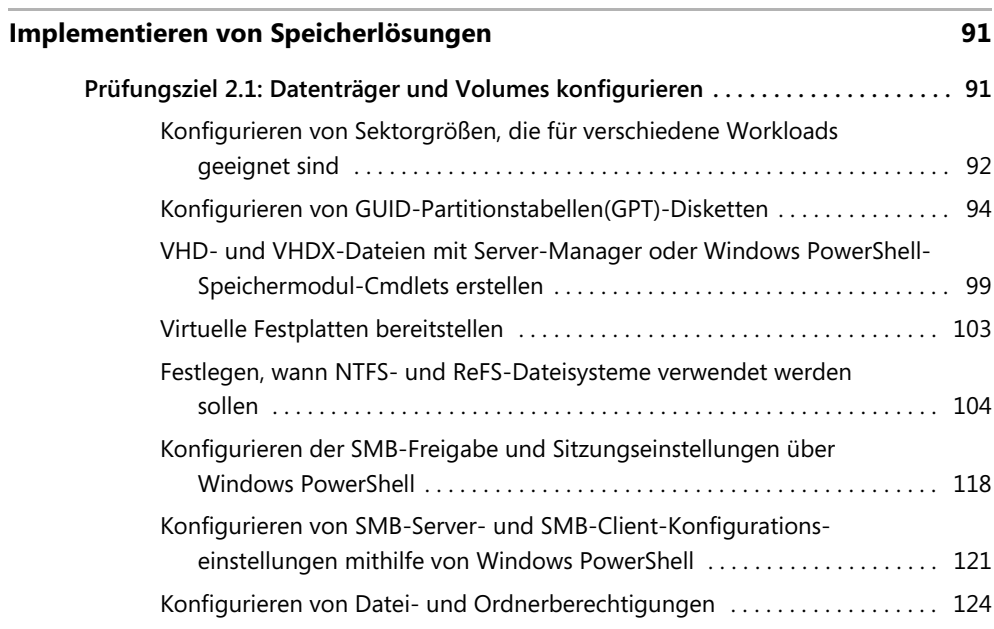

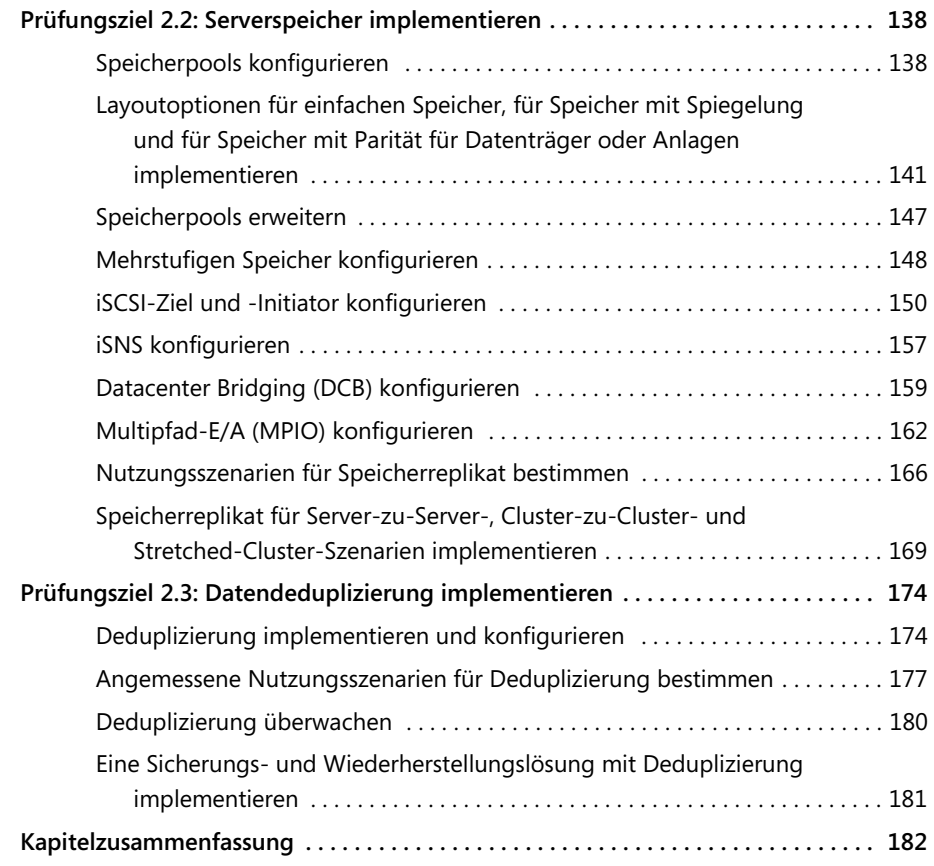

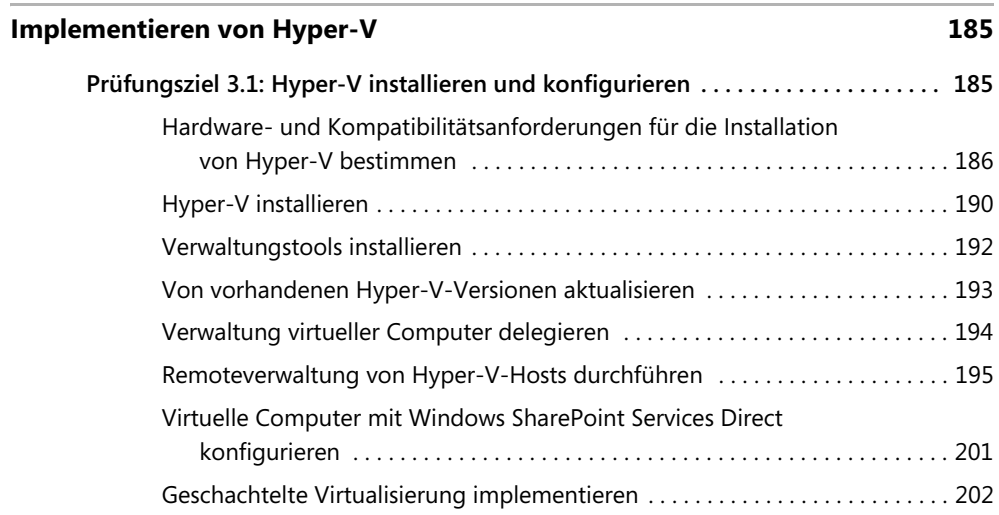

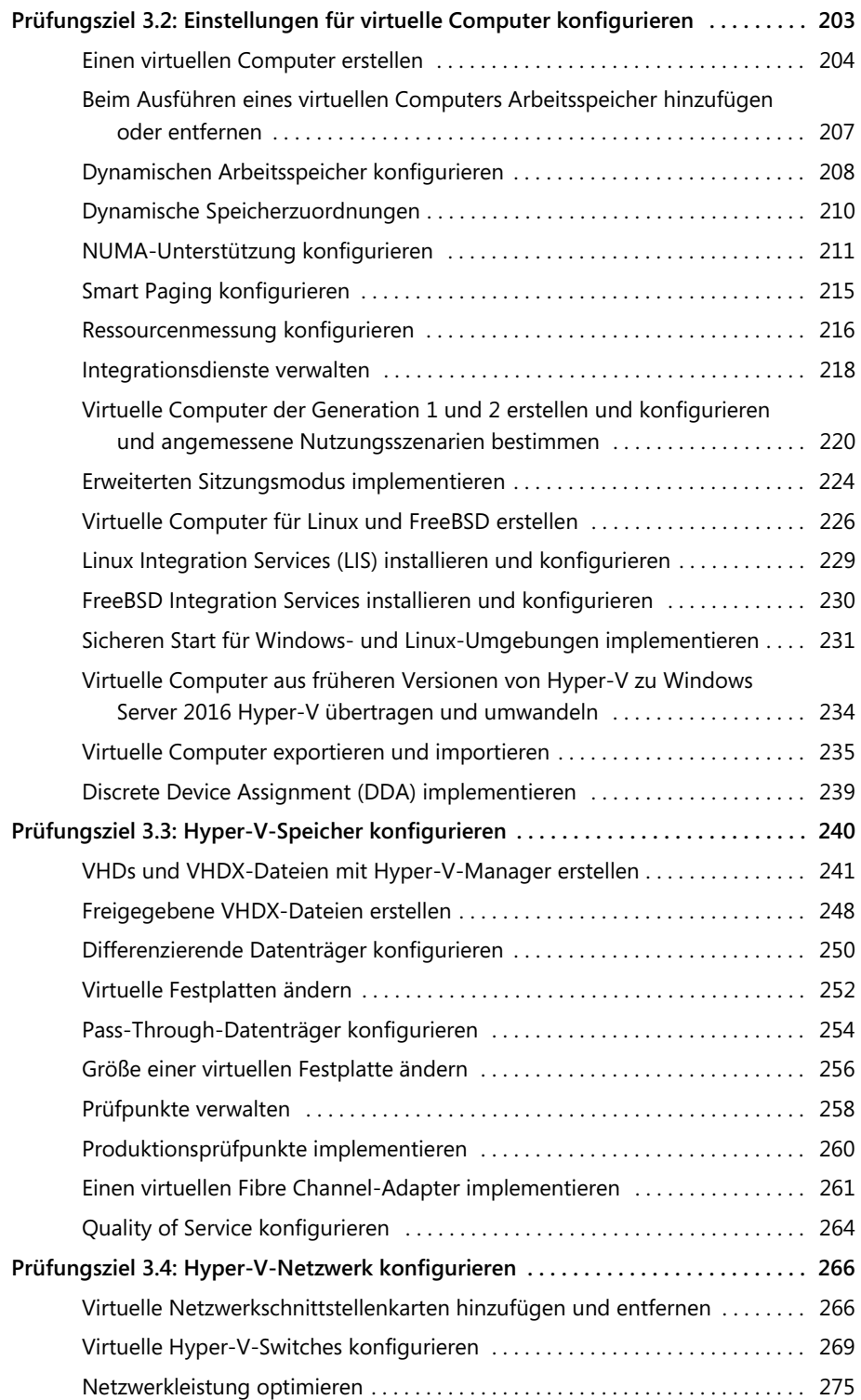

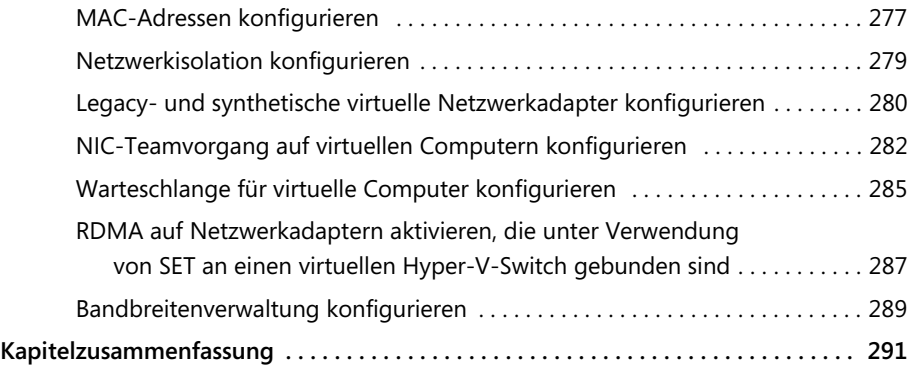

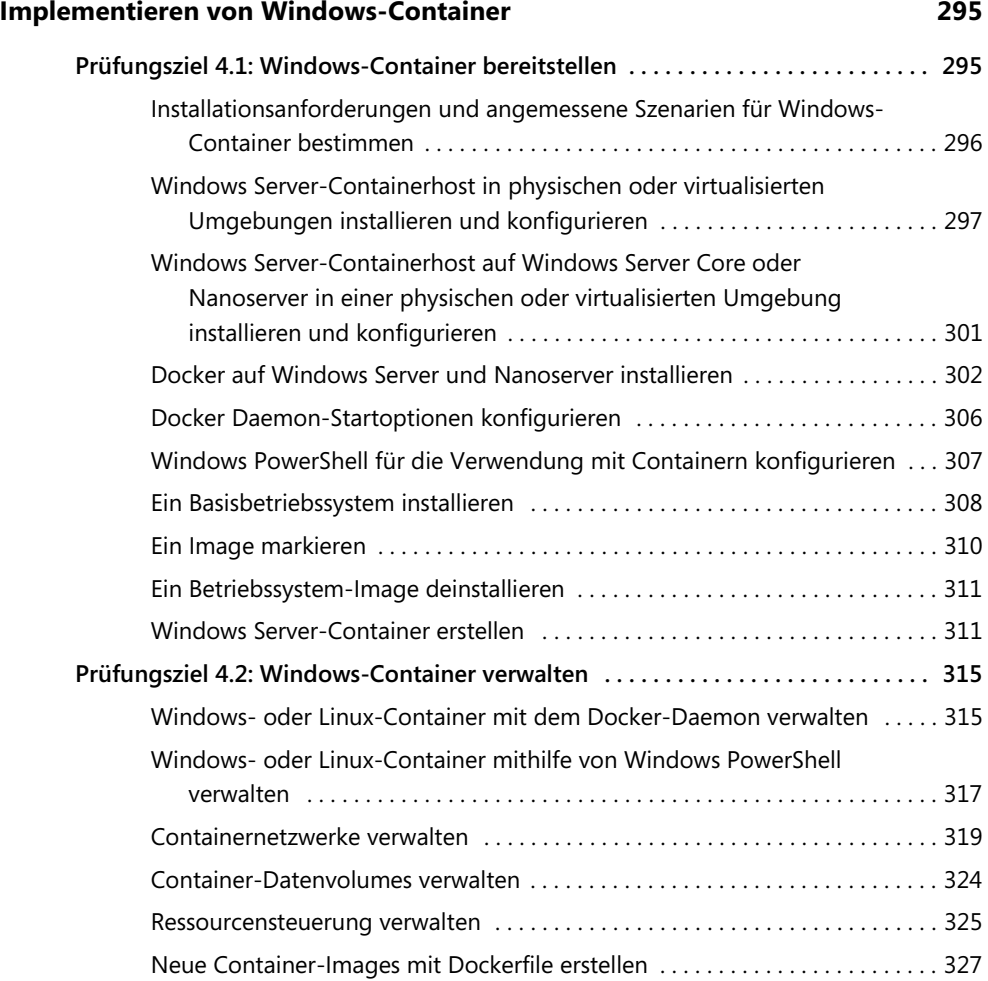

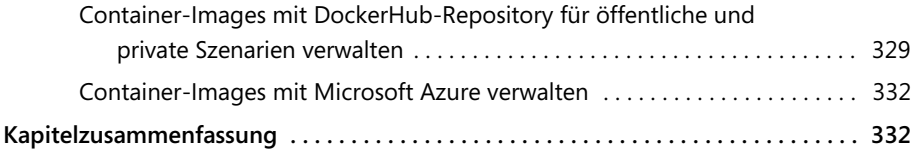

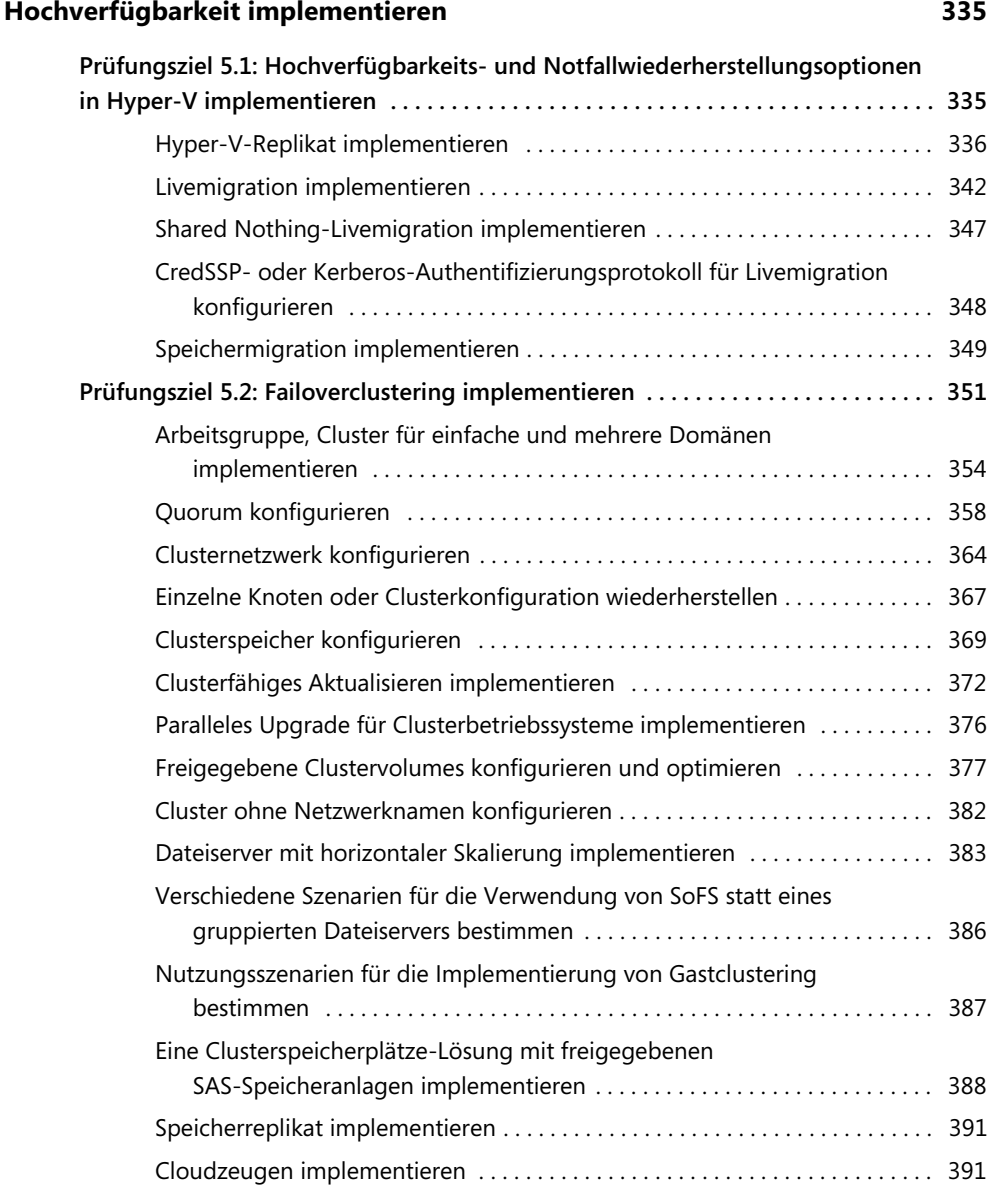

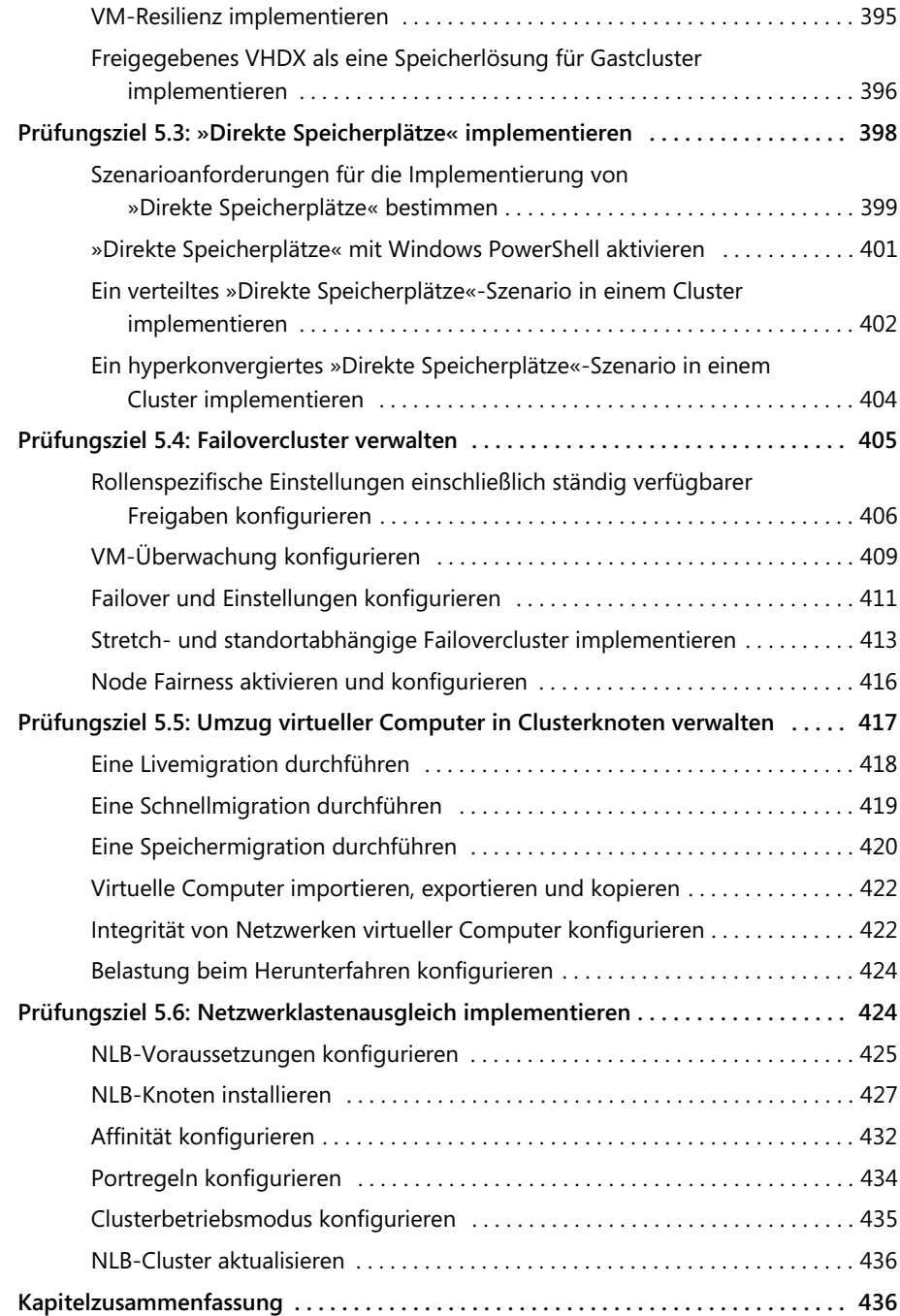

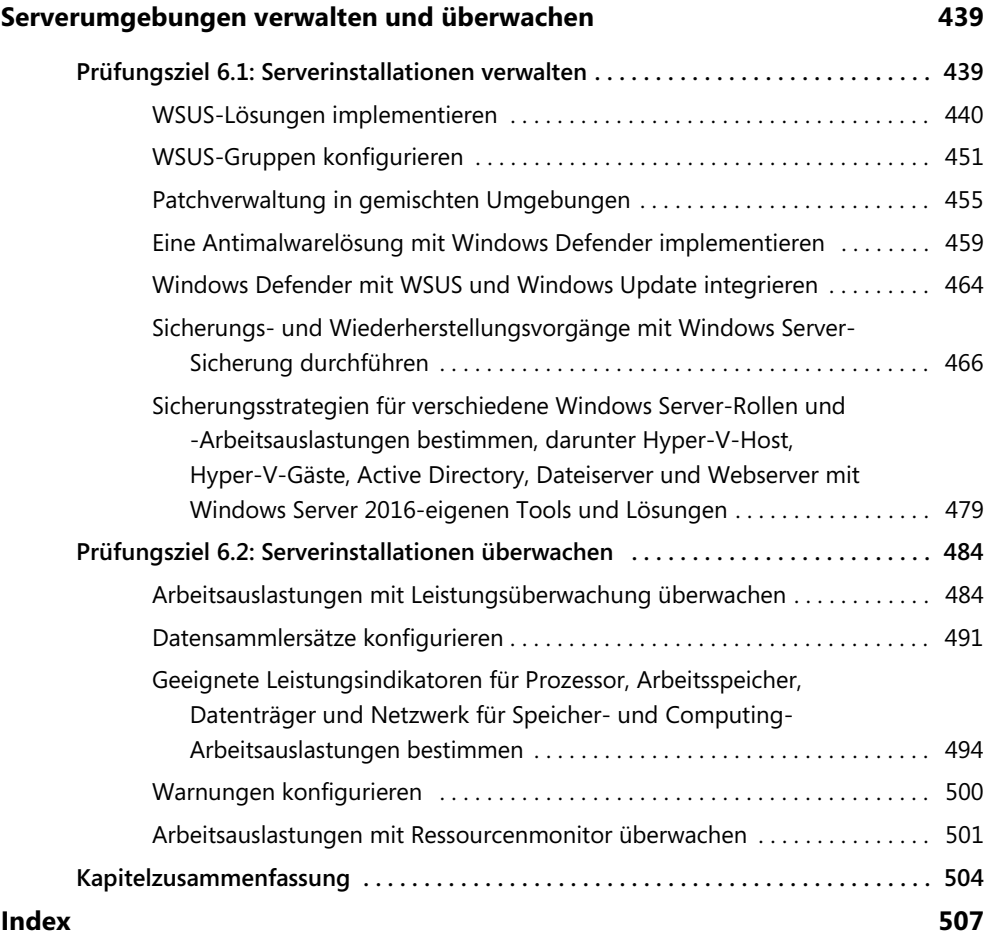